# **Simulação numérica da propagação de um pulso quasisoliton sob a ação de GVD por meio do método das diferenças finitas no domínio do tempo**

*Numerical simulation of the propagation of a quasi- soliton pulse under the GVD of action by means of the finite difference time domain*

#### **Resumo**

Neste trabalho, o método FDTD (diferenças finitas no domínio do tempo) foi usado para modelar numericamente a propagação de um pulso quasi-soliton em uma fibra padrão sob efeito apenas de GVD (Dispersão de velocidade de grupo), obtendo-se, assim, uma solução numérica para a equação de propagação de um pulso em fibra óptica monomodo. Foi descrito em detalhes o esquema de funcionamento do método e o modo como ele foi adaptado para a solução. Após a implementação numérica, foi possível verificar diversas propriedades físicas, tais como a lei de conservação de energia, a dispersão do pulso (alargamento temporal), além de se constatar uma considerável precisão do método.

**Palavras-chave:** Diferenças finitas no domínio do tempo, Dispersão de velocidade de grupo, Fibras Ópticas.

#### **Abstract**

In this work, we used the FDTD (finite-difference time domain) method for numerically modeling the propagation of a quasi-soliton pulse in a standard fiber under the effects of only GVD (group velocity dispersion), thus reaching the numerical solution of the propagation equation. We described in detail the layout and operation of the method and how it was adapted to the solution. After the implementation of the numerical equations, we were able to analyze several physical properties, such as the energy conservation law, the pulse dispersion (broadening in the time domain). Moreover, we observed a considerable precision of the method.

**Keywords:** FDTD (finite-difference time domain), GVD (group velocity dispersion), Optical Fiber

**Francisco Tadeu de Carvalho Belchior Magalhães** tadeucarvalho@hotmail.com Instituto Federal do Ceará

**Paulo Victor Ferreira Pinto**

paulovictor@fisica.ufc.br Instituto Federal do Ceará

**Dayse Gonçalves Correia**

daysecorreia@gmail.com Instituto Federal do Ceará

**Alisson da Conceição Ferreira**

alisson.acf@gmail.com Instituto Federal do Ceará

**Lucas Pinheiro de Moura** lucaspmoura@gmail.com Instituto Federal do Ceará

**Daniel do Nascimento e Sá Cavalcante** danielsacavalcante@gmail.

com Instituto Federal do Ceará

**Tiago Mourão Pessoa**  tiagomouraop@gmail.com Instituto Federal do Ceará

**Glendo de Freitas Guimarães** glendodefreitas@gmail.com Instituto Federal do Ceará

**Wilton Bezerra de Fraga** wilton@fisica.ufc.br Instituto Federal do Ceará

#### **1 Introdução**

O estudo da maioria dos fenômenos físicos comporta uma modelagem matemática, uma análise numérica mais apurada, além do estudo puramente analítico, visto que há inúmeras situações analiticamente insolúveis, sendo o estudo numérico uma opção segura para a obtenção de soluções.

Setores como física aplicada, engenharia, aplicações tecnológicas e ciências exatas são bem requisitados no que tange a problemas de equalização em aberto, os quais, muitas vezes, recorrem a artifícios computacionais para serem resolvidos.

No campo da física geral, a equação não linear de Schrödinger (ENLS) descreve uma grande classe de fenômenos físicos, tais como instabilidade modulacional de ondas de água, propagação de pulsos quentes em cristais anarmônicos, movimento helicoidal de um filamento de vórtice muito fino, modulação não linear de ondas de plasma não colisionais, autoconfinamento de um feixe de luz, estudo de sistemas ópticos não lineares em fibras de vidro e cristais fotônicos, estudo da ondulatória em casos não lineares, análise em dispositivos ópticos para diversas aplicações, dentre outros [1,2].

A equação não linear de Schrödinger (ENLS), de abrangência *preeminente*, pode ser vista como um caso particular da Equação de Helmholtz, por sua vez dentro da grande Teoria de Sturm-Liouville, configurando uma equação matemática de grande relevância [3]. A utilização de técnicas numéricas de resolução para problemas a ela relacionados se traduz como um caminho seguro a ser seguido, sobretudo nas situações em que soluções analíticas não sejam viáveis.

Os problemas descritos por meio de equações diferenciais podem ser classificados de duas formas: problema de valor inicial (PVI) e problema de valor sobre o contorno (PVC). O problema de valor inicial consiste em um tipo de problema no qual é possível determinar a evolução temporal do valor de uma determinada grandeza φ. Dessa forma, para conhecer o valor dessa grandeza em um instante genérico φ(t), é necessário conhecer seu valor em um momento anterior  $\varphi(t_0)$ , em que  $t>t_0$ . Por outro lado, o problema de valor sobre o contorno (PVC) consiste em um tipo de problema em que se deseja obter o valor de certa grandeza em função de sua posição no espaço φ(x) para uma determinada região delimitada por uma fronteira, por exemplo:  $x_i \le x \le x_f$ . A solução, nesse caso, deve satisfazer os valores da variável no contorno dessa região de solução  $\varphi(x_i)$  e  $\varphi(x_f)$ .

A propagação de um pulso em uma fibra óptica é um exemplo de PVI e PVC, pois, para se conhecer a forma instantânea do pulso A(z,t) ao longo da fibra, é necessário conhecer sua forma inicial A(0,t) na entrada da fibra e as condições de fronteira ao longo da fibra. Entretanto, as condições de fronteira para o caso da propagação de um pulso através de uma fibra consistem apenas no fato de que a amplitude do pulso é nula nas bordas da fibra, o que torna a propagação do pulso na fibra um problema essencialmente de valor inicial.

Existem diversos métodos numéricos que possibilitam a solução de PVI e/ou de PVC, tais como método das diferenças finitas, método variacional, método dos momentos, método dos elementos finitos, método de linhas, Runge-Kutta, Split-Step Fourier, dentre outros.

Dentre as aplicações elencadas a respeito da ENLS, sabe-se que os sistemas de comunicações ópticas têm evoluído à transmissão de terabits por segundo ao longo de centenas de quilômetros através de uma única fibra óptica. Performances dessa natureza são alcançadas mediante artifícios tais como a Multiplexação por Divisão de Comprimento de Onda (WDM), o uso de amplificadores ópticos, fibras especiais projetadas e técnicas de gerência de dispersão [4]. Uma abordagem numérica é, entretanto, frequentemente necessária para um entendimento dos efeitos não lineares em fibras ópticas [2]. Em sistemas de transmissão, a fibra óptica, o método Split-Step Fourier (SSFM) tem sido largamente usado para compensar não linearidade em fibras, a partir da resolução do algoritmo do tipo '*back-propagation*', utilizando a Integral do Teorema do Valor Médio de Lagrange [5]. Além disso, foi apresentada uma nova forma de estimar o erro local para controle de tamanho de passo adaptativo quando da resolução da ENLS a partir do uso do Método Split-Step Fourier (SSFM) em sistemas ópticos [6]. Resultados numéricos interessantes, com portas lógicas, foram obtidos com a modulação PAM-ASK (Modulação por Amplitude de Pulsos – Modulação por Chaveamento de Amplitude) óptica, utilizando-se o método numérico Runge-Kutta de 4ª Ordem [7]. Foi registrado na literatura um estudo analisando as características de chaveamento e as curvas de bistabilidade em uma fibra de Grade de Bragg por meio da modulação periódica da não linearidade utilizando-se o método numérico Runge-Kutta de 4ª Ordem [8].

Em virtude da grande quantidade de pontos de amostragem que são frequentemente necessários para descrever precisamente o campo óptico nas simulações computacionais, o programa implementado a partir do método computacional precisa ser altamente eficiente [4]. Dentre os diversos métodos computacionais existentes, o Método das Diferenças Finitas no Domínio do Tempo – FDTD (*Finite Differences in the Time Domain*) tem sido largamente utilizado para diversas

Simulação numérica da propagação de um pulso quasi-soliton sob a ação de GVD por meio do método das diferenças finitas no domínio do tempo

aplicações em eletromagnetismo aplicado, teoria eletromagnética, óptica não linear, cristais fotônicos e dispositivos fotônicos [9]. Recentemente, foram registradas na literatura algumas contribuições feitas mediante o uso do FDTD, tais como o estudo de aplicabilidade de um procedimento para simulações de sistemas ópticos combinando o método traçador de raios e o método FDTD sobre duas grades difrativas [10], o estudo em onda completa do FDTD sobre CROW (*coupled resonator optical waveguide* – guia de onda óptico acoplado com ressoador) baseado em 8 ressoadores em anel duplamente degenerados [11], a investigação de um fotodetector metal semicondutor metal (MSM) que abrange da região UVB (280-315 nm) à região UVC (190 – 280 nm) e cujo projeto teórico foi feito a partir de simulações computacionais feitas com o método FDTD [12], bem como métodos de trasmissão óptica aprimorada-EOT (*Enhanced optical transmission*) e suas respectivas razões de extinção de polarização-PER (*polarization extinction ratio*) de uma abertura poligonal de subcomprimento de onda circundada por ranhuras poligonais [13], além de um algoritmo híbrido que acopla uma rigorosa análise eletrogmagnética no domínio do tempo com uma razão de equações representando um sistema atômico multinível [14].

A contribuição deste trabalho está na resolução numérica da equação que governa a propagação do pulso em uma fibra óptica, por meio do método de diferenças finitas no domínio do tempo e com um PVI ainda não abordado, bem como na implementação computacional desse método para simular a propagação de um pulso óptico através da fibra sob a ação de apenas GVD.

# **2 Metodologia**

Quando são resolvidos problemas em eletromagnetismo, é incomum que eles recaiam em equações que possam ser resolvidas pelos métodos analíticos tradicionais [9]. As abordagens clássicas podem falhar em várias situações, como quando a equação diferencial parcial (EDP) não é linear, ou quando as condições de contorno são dependentes do tempo, ou ainda quando o meio em questão é anisotrópico.

Sempre que um problema com tal complexidade surge, soluções numéricas devem ser empregadas. Dos métodos numéricos disponíveis para resolver as EDPs, os que utilizam diferenças finitas são mais facilmente compreendidas, mais frequentemente utilizados e mais universalmente aplicáveis do que quaisquer outros[9].

O método de diferenças finitas foi desenvolvido por A. Thom na década de 1920, sob o título de "o método dos quadrados", visando resolver equações hidrodinâmicas não lineares. As técnicas de diferenças finitas são baseadas em aproximações, as quais permitem a substituição de equações diferenciais por equações de diferenças finitas. Essas equações de diferenças finitas são algébricas na forma; elas relacionam o valor da variável dependente em um ponto na região de solução com os valores em alguns pontos vizinhos. Uma solução de diferenças finitas envolve três etapas:

i) a discretização da região de solução, dividindo-a em uma grade de nodos ou nós;

ii) a substituição das derivadas da EDP por diferenças equivalentes que relacionam a variável dependente em um ponto na região de solução para os seus valores nos pontos vizinhos;

iii) resolução do sistema de equações sujeito às condições de contorno e/ou condições iniciais.

O gráfico apresentado na Figura 1 representa uma função genérica de uma variável, e o interesse está na obtenção da derivada da função no ponto P. A aproximação da primeira derivada de f por diferenças pode ser feita de três formas distintas: diferenças com o nó posterior, com o nó anterior ou central.

**Figura 1:** Representação de uma função genérica de uma variável. As inclinações dos segmentos de reta AP, PB e AB fornecem as aproximações das derivadas da função no ponto P anterior, posterior e central, respectivamente. [9]

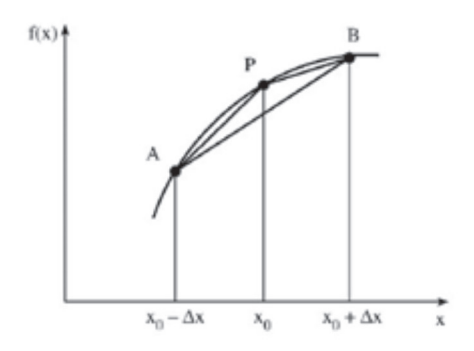

A diferença com o nó posterior é calculada por:

$$
f'(x_0) \cong \frac{f(x_0 + \Delta x) - f(x_0)}{\Delta x} \tag{1}
$$

A diferença com o nó anterior é calculada por:

$$
f'(x_0) \cong \frac{f(x_0) - f(x_0 - \Delta x)}{\Delta x} \tag{2}
$$

A diferença central é calculada por:

$$
f'(x_0) \cong \frac{f(x_0 + \Delta x) - f(x_0 - \Delta x)}{2 \Delta x} \tag{3}
$$

Já as segundas derivadas são calculadas por:

$$
f''(x_0) \cong \frac{f(x_0 + \Delta x) - 2 \cdot f(x_0) + f(x_0 - \Delta x)}{(\Delta x)^2} \tag{4}
$$

Ao utilizar o método de diferenças finitas para encontrar uma função genérica Φ(x,t) que seja solução, divide-se a região de solução no plano x-t em retângulos de lados Δx e Δt. A região de solução deve ser discretizada substituindo os valores de x por i. $\Delta x$  (i=0,1, 2, 3...) e t por j. $\Delta t$  (i=0, 1, 2, 3...); assim, pode-se reescrever a função Φ(x,t) por Φ(i. $\Delta x$ , j. $\Delta t$ ) ou simplesmente Φ(i,j), supondo que os valores da divisão da grade Δx e Δt sejam previamente escolhidos.

**Figura 2:** Exemplo de discretização da região de solução. [9]

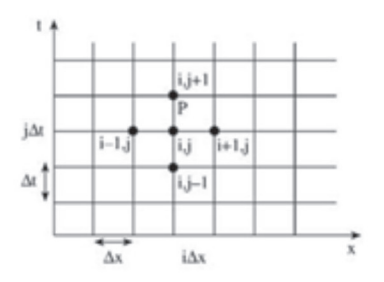

Assim, as derivadas podem ser escritas de maneira mais compacta na forma:

$$
\frac{\partial \varphi(x,t)}{\partial x} = \varphi_x = \frac{\varphi(i+1,j) - \varphi(i,j)}{\Delta x} \tag{5}
$$

$$
\frac{\partial A}{\partial z} + \frac{i\beta_2}{2} \frac{\partial^2 A}{\partial T^2} + \frac{\alpha}{2} A = i\gamma (|A|^2)A
$$
 (6)

$$
\frac{\partial \varphi(x,t)}{\partial t} = \varphi_t = \frac{\varphi(i,j+1) - \varphi(i,j)}{\Delta t} \tag{7}
$$

$$
\frac{\partial^2 \varphi(x,t)}{\partial x^2} = \varphi_{xx} = \frac{\varphi(i+1,j) - 2\varphi(i,j) + \varphi(i-1,j)}{(\Delta x)^2}
$$
\n(8)

# **3 Procedimento numérico**

Para o desenvolvimento do método, foi analisada a equação não linear de Schrödinger (ENLS), que rege a propagação de um pulso na fibra óptica:

$$
\frac{\partial^2 \varphi(x,t)}{\partial t^2} = \varphi_{tt} = \frac{\varphi(i,j+1) - 2\varphi(i,j) + \varphi(i,j-1)}{(\Delta t)^2} \tag{9}
$$

em que β<sub>2</sub> é o paramento de dispersão de velocidade de grupo (GVD), α é o parâmetro de atenuação do pulso e γ o parâmetro de não-linearidade. No trabalho em questão, há interesse em estudar apenas o efeito de GVD, logo os demais termos dessa equação serão omitidos.

Dessa forma, a equação de propagação do pulso na fibra apenas com GVD é representada por:

$$
\frac{\partial A}{\partial z} + \frac{i \beta_2}{2} \cdot \frac{\partial^2 A}{\partial T^2} = 0 \tag{10}
$$

em que  $A = A(z,T)$ 

Discretizando a equação, tem-se:

$$
(z,T) = A(i,j)
$$

Substituindo  $\begin{cases} z = i \Delta z \\ T = j \Delta t \end{cases}$ 

em que Δz corresponde ao passo no espaço e Δt ao passo no tempo.

As derivadas são escritas na forma:

$$
\frac{\partial A}{\partial z} = A_z = \frac{A(i+1,j) - A(i,j)}{\Delta z} \tag{11}
$$

$$
\frac{\partial^2 A}{\partial T^2} = A_{TT} = \frac{1}{2} \left[ \frac{A(i+1,j+1) - 2 \cdot A(i+1,j) + A(i+1,j-1)}{\Delta t^2} + \frac{A(i,j+1) - 2 \cdot A(i,j) + A(i,j-1)}{\Delta t^2} \right]
$$
(12)

Aplicando (11) e (12) em (10), tem-se:

$$
A_z + \frac{i \beta_2}{2} \cdot A_{TT} = 0 \tag{13}
$$

$$
\frac{A(i+1,j)-A(i,j)}{\Delta z} + \frac{i\beta_2}{4\Delta t^2} \left[ A(i+1,j+1) - 2 \cdot A(i+1,j) + A(i+1,j-1) + A(i,j+1) - 2 \cdot A(i,j) + A(i,j-1) \right] = 0 \tag{14}
$$

 $A(i+1,j) - A(i,j) + \frac{i\beta_2 \Delta z}{4\Delta t^2} [A(i+1,j+1) - 2A(i+1,j) + A(i+1,j-1) + A(i,j+1) - 2A(i,j) + A(i,j-1)] = 0$  (15) Chamando:

$$
r = \frac{i \beta_2 \Delta z}{4 \Delta t^2} \tag{16}
$$

pode-se escrever:

$$
\frac{1}{r} \cdot A(i+1,j) - \frac{1}{r} \cdot A(i,j) + A(i+1,j+1) - 2 \cdot A(i+1,j) + A(i+1,j-1) + A(i,j+1) - 2 \cdot A(i,j) + A(i,j-1) = 0 \tag{17}
$$

Reagrupando os termos, tem-se:

$$
A(i+1,j+1) - \underbrace{\left(2 + \frac{1}{r}\right)}_{b} \cdot A(i+1,j) + A(i+1,j-1) = (-1) \cdot A(i,j+1) + \underbrace{\left(2 - \frac{1}{r}\right)}_{c} \cdot A(i,j) + (-1) \cdot A(i,j-1) \tag{18}
$$

Com a região de solução discretizada, pode-se representar:

**Figura 3:** Discretização da região de solução para a propagação do pulso sob a ação de GVD.

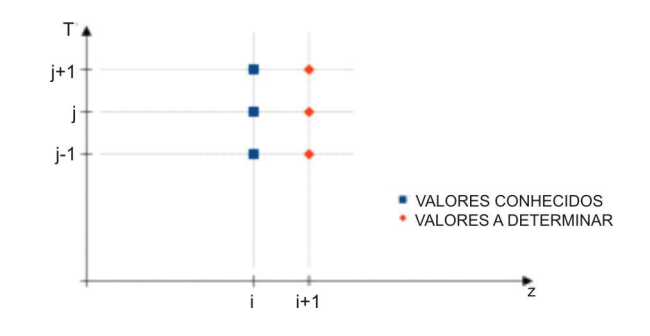

A equação (18) permite gerar um sistema de N - 2 equações ( $2 \le j \le N - 1$ ), lembrando que:

 $A(i, 1) = A(i, N) = 0$  (condição de contorno)

Assim, pode-se reescrever:

$$
\begin{cases}\nA(i,j) = A_j \\
A(i+1,j) = A'_j\n\end{cases}
$$
\n
$$
j = 2: \qquad A'_1 + b.A'_2 + A'_3 = (-1).A_1 + c.A_2 + (-1).A_3
$$
\n
$$
j = 3: \qquad A'_2 + b.A'_3 + A'_4 = (-1).A_2 + c.A_3 + (-1).A_4
$$
\n
$$
j = 4: \qquad A'_3 + b.A'_4 + A'_5 = (-1).A_3 + c.A_4 + (-1).A_5
$$
\n
$$
j = N - 1: \qquad A'_{N-2} + b.A'_{N-1} + A'_{N} = (-1).A_{N-2} + c.A_{N-1} + (-1).A_N
$$

Esse sistema de equações estabelece uma relação entre os valores antigos de  $A_j$  (em i) com os novos valores  $A_j$  (em i+1). Para descobrir a forma do pulso no final da fibra, deve-se resolver esse sistema para cada passo do pulso, simulando sua propagação na fibra. Para resolver esse sistema, pode-se escrevê-lo na forma matricial:

Chamando  $S_j = (-1)$ .  $A_j + c$ .  $A_{(j+1)} + (-1)$ .  $A_{(j+2)}$  (19)

Logo:

$$
A'_1 + b A'_2 + A'_3 = S_1
$$
  
\n
$$
A'_2 + b A'_3 + A'_4 = S_2
$$
  
\n
$$
\vdots
$$
  
\n
$$
A'_{N-2} + b A'_{N-1} + A'_N = S_{N-2}
$$

Ou na forma matricial:

$$
[B],[A'] = [S] \tag{20}
$$

em que:

$$
B = \begin{bmatrix} 1 & b & 1 & 0 & 0 & 0 & \cdots & 0 & 0 & 0 \\ 0 & 1 & b & 1 & 0 & 0 & \cdots & 0 & 0 & 0 \\ 0 & 0 & 1 & b & 1 & 0 & \cdots & 0 & 0 & 0 \\ \vdots & \vdots & \vdots & \vdots & \vdots & \vdots & \vdots & \vdots & \vdots & \vdots \\ 0 & 0 & 0 & 0 & 0 & \cdots & 1 & b & 1 \end{bmatrix}_{N-2,N}
$$

$$
A' = \begin{bmatrix} A'_1 \\ A'_2 \\ A'_3 \\ \vdots \\ A'_N \end{bmatrix}_{N,1} \qquad S = \begin{bmatrix} S_1 \\ S_2 \\ S_3 \\ \vdots \\ S_{N-2} \end{bmatrix}_{N-2,1}
$$

Para resolver esse sistema inúmeras vezes (o mesmo número de passos em z), foi desenvolvido um programa no *software* MatLab, permitindo a simulação da propagação do pulso ao longo da fibra.

#### **4 Resultados e discussão**

Em todas as simulações, foi utilizado o mesmo pulso inicial na forma  $A =$  sech  $(T/T_0)$  com  $T_{\text{fwhm}}$  - Largura do pulso a meia altura (*full-width at half-maximum*) de 2ps observados mediante diferentes janelas temporais (implementadas numericamente no referido algoritmo), mas sempre divididas em 1024 pontos no tempo. Para cada situação, foi obtido o valor  $T_{fwhm}$  do pulso ao final da propagação e calculado o fator de compressão (FC) do pulso, sendo este obtido por meio da razão entre a largura do pulso a meia altura no inicio e ao final da propagação. As figuras seguintes mostram a evolução da forma do pulso no tempo à medida que ele se propaga na fibra.

**Figura 4:** Perfil de propagação temporal do pulso para L=10km e (a) β<sub>2</sub>=-0,5ps<sup>2</sup>/km; (b) β<sub>2</sub>=-1,0ps<sup>2</sup>/km; (c) β<sub>2</sub>=-2,0ps<sup>2</sup>/ km.

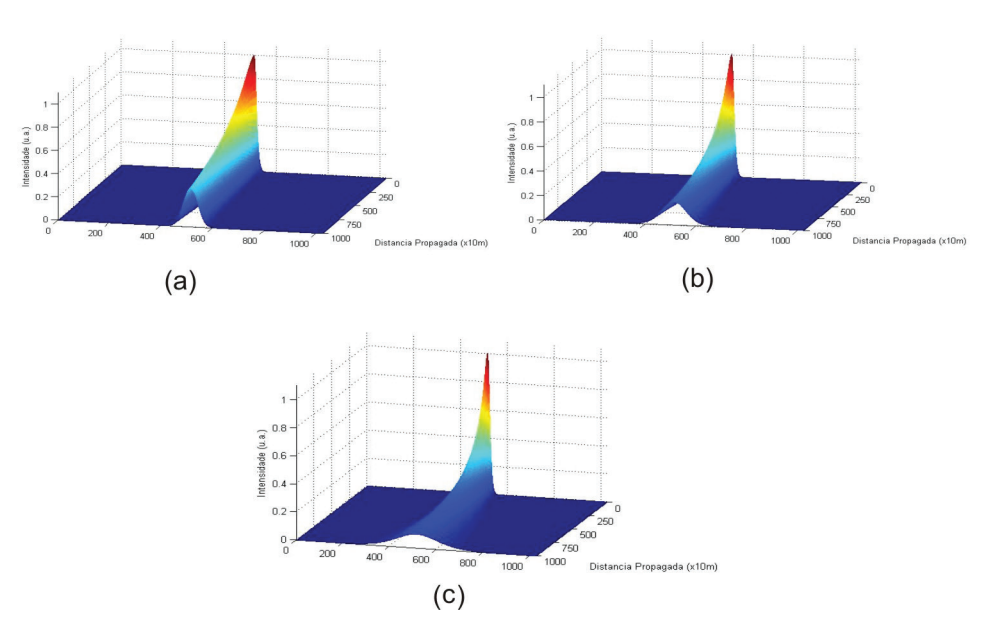

A Figura 4 (a, b e c) representa, para três valores de  $\beta_2$ , a simulação da propagação do pulso em uma fibra de 10km observado sob uma janela temporal de 100ps (no eixo não identificado nos gráficos, cada unidade corresponde a 0,0977ps). Pode-se perceber que o alargamento do pulso aumenta com o aumento do valor absoluto de  $\beta_2$ . Para  $\beta_2$ =- $0,5$ ps<sup>2</sup>/km, o pulso ao final da propagação possui T<sub>íwhm</sub> de 6,5ps; para β<sub>2</sub>=-1,0ps<sup>2</sup>/km, o pulso ao final da propagação possui T<sub>fwhm</sub> de 11,0ps; e, para β<sub>2</sub>=-2,0ps<sup>2</sup>/km, o pulso ao final da propagação possui T<sub>fwhm</sub> de 20,5ps.

**Figura 5:** Perfil de propagação temporal do pulso para L=20km e (a) β<sub>2</sub>=-0,5ps<sup>2</sup>/km; (b) β<sub>2</sub>=-1,0ps<sup>2</sup>/km; (c) β<sub>2</sub>=-2,0ps<sup>2</sup>/ km.

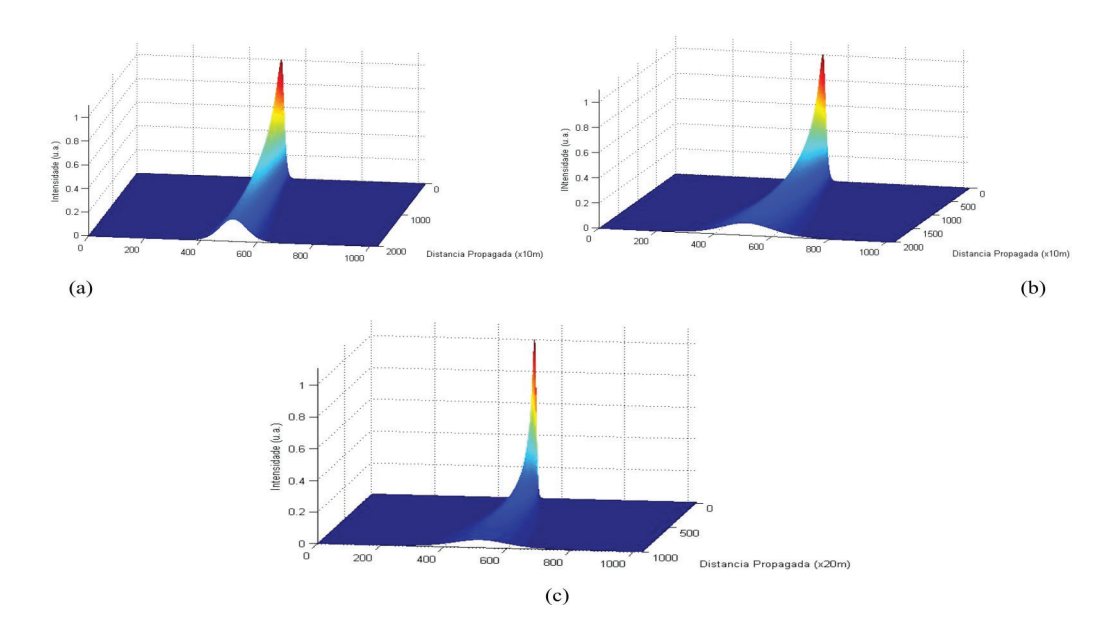

A Figura 5 (a, b e c) representa, para três valores de  $\beta_2$ , a simulação da propagação do pulso em uma fibra de 20km. Nas Figuras 5(a) e 5(b), o pulso foi observado sob uma janela temporal de 100ps (no eixo não identificado nos gráficos, cada unidade corresponde a 0,0977ps), enquanto, na Figura 5(c) foi utilizada uma janela de 200ps (no eixo não identificado nos gráficos cada unidade corresponde a 0,1953ps) pois a janela de 100ps não era suficiente para comportar o

pulso em virtude de seu alargamento. A partir dos gráficos que compõem essa figura, pode-se perceber que o alargamento do pulso vai aumentando com o aumento do valor absoluto de  $\beta_2$ , com T<sub>twhm</sub> variando de 11,0ps ( $\beta_2$ =-0,5ps<sup>2</sup>/km) para 20,4ps (β<sub>2</sub>=-1,0ps<sup>2</sup>/km) e finalmente para 40,0ps (β<sub>2</sub>=-2,0ps<sup>2</sup>/km). É interessante perceber que o T<sub>fwhm</sub> para o pulso ao final da fibra de 20 km com  $\beta_2 = -0.5 \text{ps}^2/\text{km}$  é igual ao valor para o pulso ao final da fibra de 10 km com  $\beta_2 = -1.0 \text{ps}^2/\text{km}$ , o que mostra que a solução da ENLS se torna linear quando o único efeito observado é o GVD.

**Figura 6:** Perfil de propagação temporal do pulso para L=50km e (a) β<sub>2</sub>=-0,5ps<sup>2</sup>/km; (b) β<sub>2</sub>=-1,0ps<sup>2</sup>/km; (c) β<sub>2</sub>=-2,0ps<sup>2</sup>/ km.

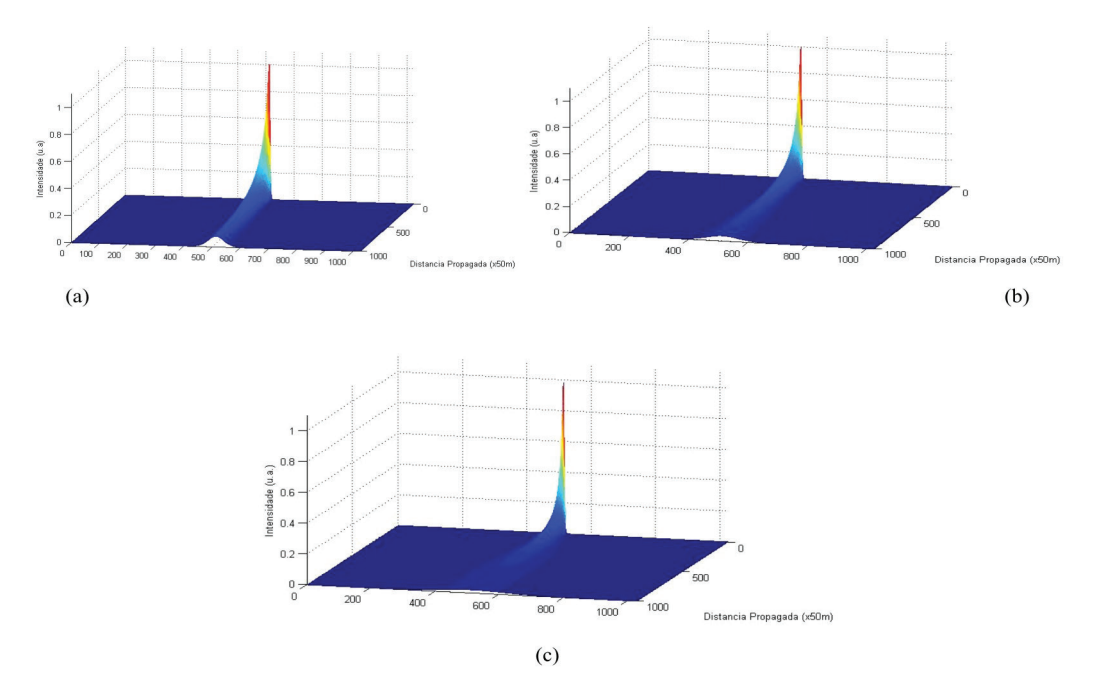

A Figura 6 (a, b e c) representa, para três valores de  $\beta_2$ , a simulação da propagação do pulso em uma fibra de 50km observado sob uma janela temporal de 400ps (no eixo não identificado nos gráficos, cada unidade corresponde a 0,3906ps) para os três valores de  $\beta_2$ . A partir dos gráficos que compõem essa figura, pode-se, mais uma vez, perceber que o alargamento do pulso vai aumentando com o aumento do valor absoluto de  $\beta_2$ , com T<sub>fwhm</sub> variando de 25,2ps ( $\beta_2$ =  $0,5$ ps<sup>2</sup>/km) para 49,7ps (β<sub>2</sub>=-1,0ps<sup>2</sup>/km) e finalmente para 99,0ps (β<sub>2</sub>=-2,0ps<sup>2</sup>/km).

A Tabela 1 mostra a relação de valores do fator de compressão em função do comprimento da fibra e do parâmetro de GVD  $(\beta_2)$ , além dos valores de T $_{\textrm{\tiny{fwhm}}}$  do pulso ao final de cada propagação.

**Tabela 1:** Relação entre o fator de compressão para diferentes valores de  $\beta_2$  e comprimentos de propagação em fibras ópticas.

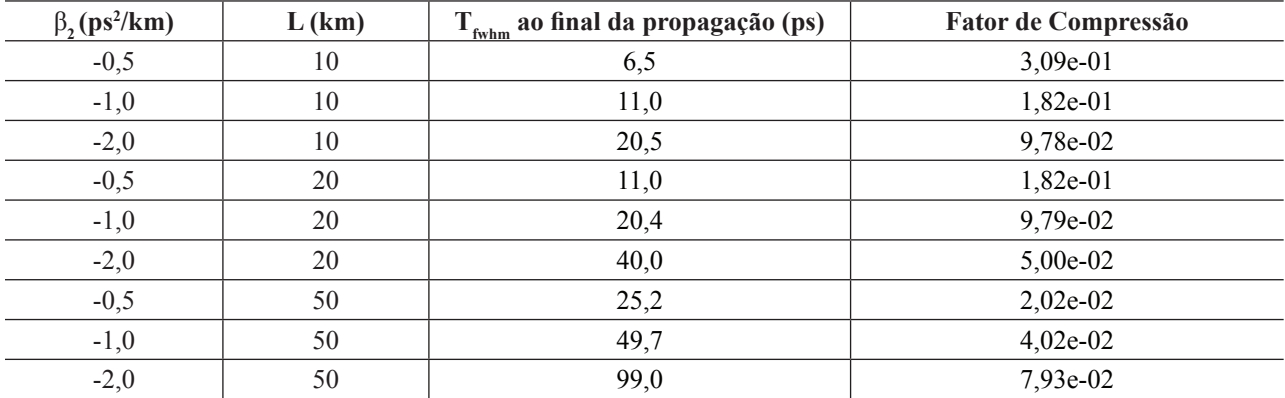

Simulação numérica da propagação de um pulso quasi-soliton sob a ação de GVD por meio do método das diferenças finitas no domínio do tempo

# **5 Conclusão**

O método de diferenças finitas apresenta-se como uma opção para a solução do PVI (problema de valor inicial) descrito pela equação não linear de Schrödinger (ENLS) para a propagação de pulsos em fibras ópticas sob a ação apenas de GVD (dispersão de velocidade de grupo).

A partir dos resultados obtidos pelas figuras de pulso propagado, infere-se que o método FDTD resolve esse PVI sem intercorrências. Adicionalmente, nota-se que a precisão do método pode ser verificada visto que foram obtidos valores de  $T_{\text{fwhm}}$  idênticos para diferentes parâmetros da fibra, o que ratifica que o GVD é um efeito linear.

A implementação do método incorre em uma maior complexidade de algoritmo, resultando em maior esforço computacional quando comparado a outros métodos. Dessa forma, pode-se dizer que o método é mais lento que outros métodos largamente utilizados como Runge-Kutta de 4ª ordem e Split-Step Fourier.

# **Referências**

TAHA, T. R.; ABLOWITZ, M. I. Analytical and numerical aspects of certain nonlinear evolution equations. II. Numerical, nonlinear Schrödinger equation. *Journal of Computational Physics,* Amsterdam, v. 55, n. 2, p. 203-230, aug. 1984.

AGRAWAL, G. P. *Nonlinear fiber optics*. Oxford: Academic press, 2007.

ARFKEN, G. B.; WEBER, H. J. *Mathematical methods for physicists international student edition.* 4. ed. Oxford: Academic Press, 2005.

RIEZNIK, A.A. et al. Uncertainty relation for the optimization of optical-fiber transmission systems simulations. *Optics Express,* Washington, v. 13, n. 10, p. 3822-3834, may 2005.

YANG, J. et al. An integral split-step fourier method for digital back propagation to compensate fiber nonlinearity. *Optics Communications,* Amsterdam, v. 312, p. 80-84, feb. 2014.

BALAC, S.; MAHÉ, F. An Embedded Split-Step method for solving the nonlinear Schrodinger equation in optics. *Journal of Computational Physics,* Amsterdam, v. 280, p. 295-305, jan. 2015.

FERREIRA, A. C. et al. Performance study of an all-optical logic gate based in PAM-ASK. *Journal of Modern Optics*, Londres, v. 56, n. 8, p. 1004-1013, maio. 2009.

FURTADO FILHO, A. F. G. et al. Periodic modulation of nonlinearity in a fiber bragg grating: a numerical investigation. *Journal of Electromagnetic Analysis and Applications,* Califórnia, v. 4, p. 53-59, fev. 2012.

MATTHEW NO, S. *Numerical techniques in electromagnetics.* Boca Raton: CRC Press, 2000.

LEINER, C. Multiple interfacing between classical ray-tracing and wave-optical simulation approaches: a study on applicability and accuracy. *Optics Express,* Washington , v. 22, n. 13, p. 16048-16060, jun. 2014.

NOVITSKI, R.; STEINBERG, B. Z.; SCHEUER, J. Finite-difference time-domain study of modulated and disordered coupled resonator optical waveguide rotation sensors. *Optics Express,* Washington , v. 22, n. 19, p. 23153-23163, sep. 2014

ÇALIŞKAN, Deniz et al. Spectral response modification of TiO MSM photodetector with an LSPR filter. *Optics*  2 *Express,* Washington, v. 22, n. 12, p. 14096-14100, jun. 2014.

NAZARI, T. Polarization dependent enhanced optical transmission through a sub-wavelength polygonal aperture surrounded by polygonal grooves. *Optics Express,* Washington, v. 22, n. 22, p. 27476-27488, nov. 2014.

SALSKI, B. Hybrid FDTD analysis of two- and four-level atomic systems. *Optical and Quantum Electronics,* New York, v. 47, n. 7, p. 1703-1712, jul. 2015.

#### **Sobre os autores**

#### **Francisco Tadeu de Carvalho Belchior Magalhães**

Mestrando pelo Programa de Pós-Graduação em Engenharia de Telecomunicações (PPGET) do Instituto Federal de Educação, Ciência e Tecnologia do Ceará (IFCE). Graduação em Física pela Universidade Federal do Ceará – UFC (2003). Professor Efetivo do IFCE (Campus Sobral).

# **Paulo Victor Ferreira Pinto**

Mestrando pelo Programa de Pós-Graduação em Engenharia de Telecomunicações (PPGET) do Instituto Federal de Educação, Ciência e Tecnologia do Ceará (IFCE). Graduação em Física Bacharelado pela Universidade Federal do Ceará, Brasil (2011).

## **Dayse Gonçalves Correia**

Mestre pelo Programa de Pós-Graduação em Engenharia de Telecomunicações (PPGET) do Instituto Federal de Educação, Ciência e Tecnologia do Ceará – IFCE (2015). MBA em Gerência de Projetos pelo Instituto Ateneu (2015). Graduação em Engenharia de Telecomunicações (2011) e em Telemática (2006) pelo IFCE. Docente na área de Sistemas Telecomunicações do IFCE (Campus Tauá).

## **Alisson da Conceição Ferreira**

Doutor em Engenharia de Teleinformática pela Universidade Federal do Ceará, Brasil (2011). Pesquisador da Universidade Federal do Ceará (LOCEM) e IFCE (Laboratório de Fotônica), Brasil.

## **Lucas Pinheiro de Moura**

Mestrando pelo Programa de Pós-Graduação em Engenharia de Telecomunicações (PPGET) do Instituto Federal de Educação, Ciência e Tecnologia do Ceará - IFCE. Graduação em Engenharia de Telecomunicações pelo IFCE (2013).

#### **Daniel do Nascimento e Sá Cavalcante**

Mestrando pelo Programa de Pós-Graduação em Engenharia de Telecomunicações (PPGET) do Instituto Federal de Educação, Ciência e Tecnologia do Ceará - IFCE, Brasil. Minor in Nanotechnology pela Saxion University of Applied Sciences, Holanda (2014). Graduação em Engenharia de Telecomunicações pelo IFCE (2013).

#### **Tiago Mourão Pessoa**

Graduando em Engenharia de Telecomunicações pelo Instituto Federal de Educação, Ciência e Tecnologia do Ceará – IFCE.

#### **Glendo de Freitas Guimarães**

Doutor em Engenharia de Teleinformática pela Universidade Federal do Ceará, Brasil (2011). Professor do Instituto Federal de Educação, Ciência e Tecnologia do Ceará – IFCE (Campus Fortaleza), Brasil.

#### **Wilton Bezerra de Fraga**

Doutor em Engenharia de Teleinformática pela Universidade Federal do Ceará, Brasil (2010). Professor do Instituto Federal de Educação, Ciência e Tecnologia do Ceará – IFCE (Campus Sobral), Brasil.